**МИНИСТЕРСТВО КУЛЬТУРЫ РОССИЙСКОЙ ФЕДЕРАЦИИ Федеральное государственное бюджетное образовательное учреждение высшего образования «Воронежский государственный институт искусств»**

## **РАБОЧАЯ ПРОГРАММА УЧЕБНОЙ ДИСЦИПЛИНЫ**

## **«СОВРЕМЕННЫЕ ИНФОРМАЦИОННЫЕ ТЕХНОЛОГИИ»**

**Направление подготовки /специальность: Программа бакалавриата по направлению подготовки 53.03.02 Музыкально-инструментальное искусство** 

**Профиль подготовки/специализация: «Оркестровые духовые и ударные инструменты».** 

**Уровень образования: высшее образование – академический бакалавриат** 

**Квалификация выпускника: Артист ансамбля. Артист оркестра. Преподаватель. Руководитель творческого коллектива (Оркестровые духовые и ударные инструменты)** 

**Форма обучения - очная Факультет музыкальный** 

**Кафедра, отвечающая за реализацию дисциплины: кафедра гуманитарных и социально-экономических дисциплин** 

> **Воронеж 2023**

Рабочая программа дисциплины разработана в соответствии с Федеральным государственным образовательным стандартом высшего образования, утвержденным приказом Министерства образования и науки Российской Федерации от 11 августа 2016 года № 1010, зарегистрированным Минюстом РФ 26 августа 2016 (регистрационный № 43448).

Рабочая программа учебной дисциплины одобрена на заседании кафедры гуманитарных и социально-экономических дисциплин от 25 мая 2023 г. Протокол №9

Заведующий кафедрой гуманитарных и социальноэкономических дисциплин Журавлева Н.В.

#### **Разработчик:**

Герц С.В., ст. преп. кафедры гуманитарных и социально-экономических дисциплин ВГИИ

#### **1. ЦЕЛИ И ЗАДАЧИ ОСВОЕНИЯ ДИСЦИПЛИНЫ**

**Цели освоения дисциплины «Современные информационные технологии**»: во взаимодействии с другими науками обеспечить подготовку специалистов, отвечающих квалификационным требованиям; сформировать у студента навыки работы с компьютерными программами для более полной их реализации в профессиональной деятельности.

**Основные задачи дисциплины:** воспитать у студента навыки самостоятельного приобретения и использования в практической деятельности новых знаний, владения основными методами, способами и средствами получения, хранения, переработки информации, наличием навыков работы с компьютером как средством управления информацией.

#### **2. МЕСТО ДИСЦИПЛИНЫ В СТРУКТУРЕ ОПОП ВО**

2.1. Дисциплина адресована студентам-специалистам, обучающимся по направлению подготовки 53.03.03 Вокальное искусство**,** и входит в состав вариативной части Б1.Б.Д19 учебного плана.

2.2. Для изучения данной учебной дисциплины необходимы знания, умения и навыки, формируемые предшествующими дисциплинами*: Владение базовыми знаниями средней школы.* 

2.3. Перечень последующих учебных дисциплин, для которых необходимы знания, умения и навыки, формируемые данной учебной дисциплиной:

- «*История музыки»*
- *«История современной музыки»*
- *«История вокального искусства»*
- *«Основы научных исследований»*
- *«Эстетика»*
- *«Правовое регулирование в области культуры»*
- *«Менеджмент в области музыкальной культуры»*
- «Сольфеджио»

#### **3. ТРЕБОВАНИЯ К РЕЗУЛЬТАТАМ ОСВОЕНИЯ ПРОГРАММЫ СПЕЦИАЛИТЕТА**

Процесс освоения учебной дисциплины направлен на формирование элементов следующих компетенций в соответствии с ФГОС ВО и ОПОП ВО по направлению подготовки 53.03.02 Музыкально-инструментальное искусство:

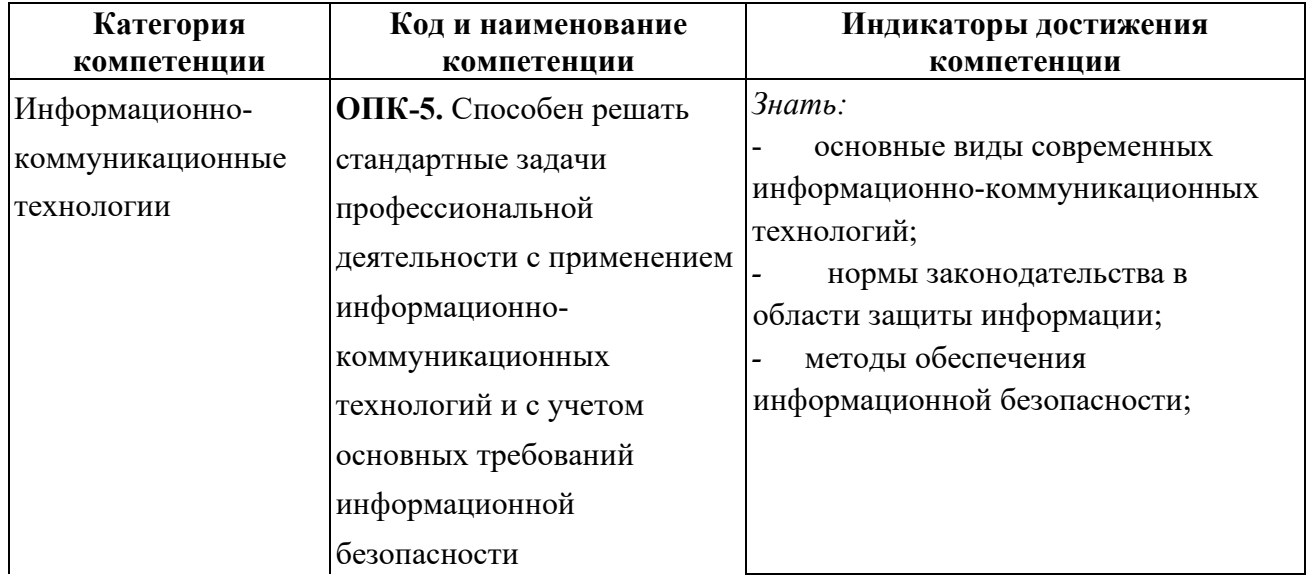

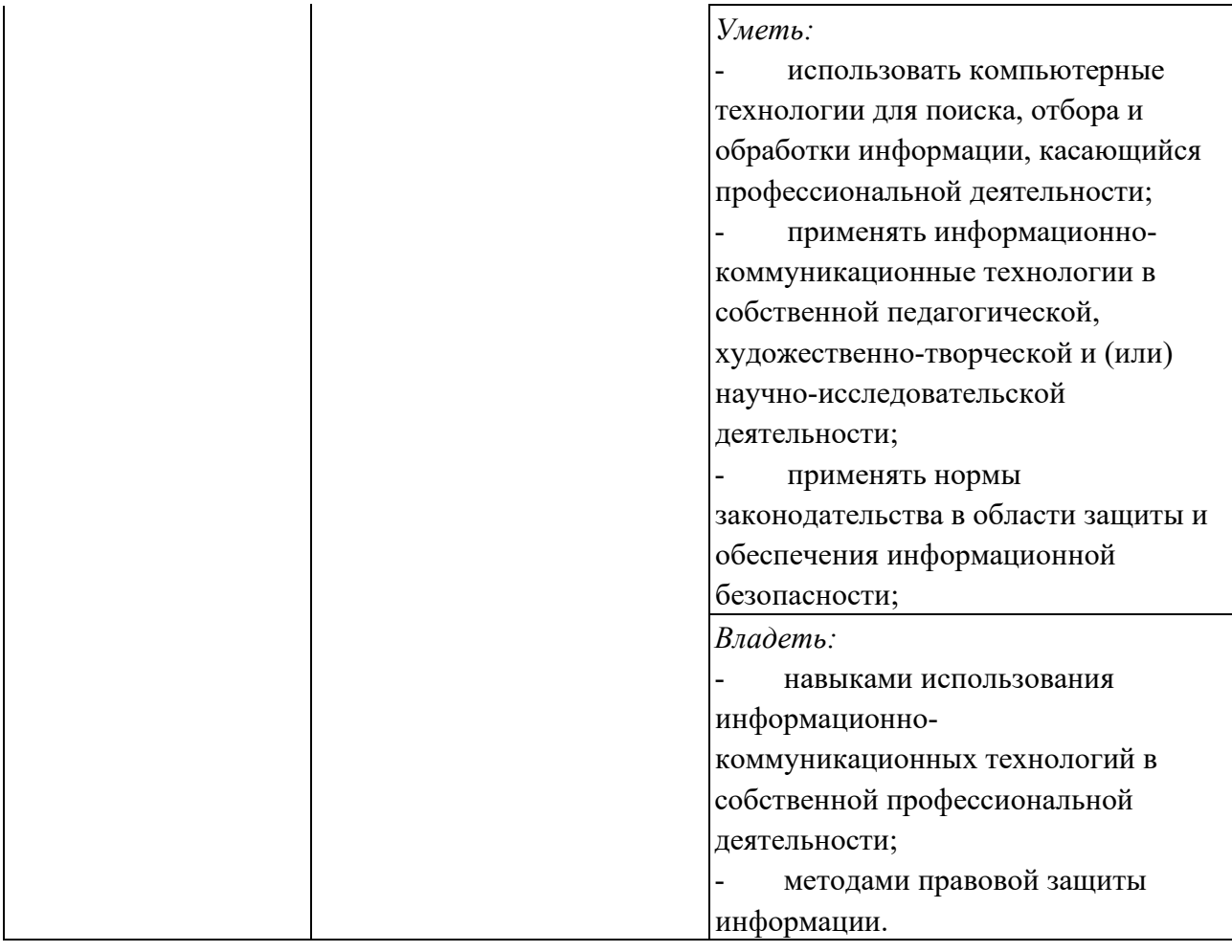

#### **4. СТРУКТУРА И СОДЕРЖАНИЕ ДИСЦИПЛИНЫ 4.1. ОБЪЕМ УЧЕБНОЙ ДИСЦИПЛИНЫ И ВИДЫ УЧЕБНОЙ РАБОТЫ**

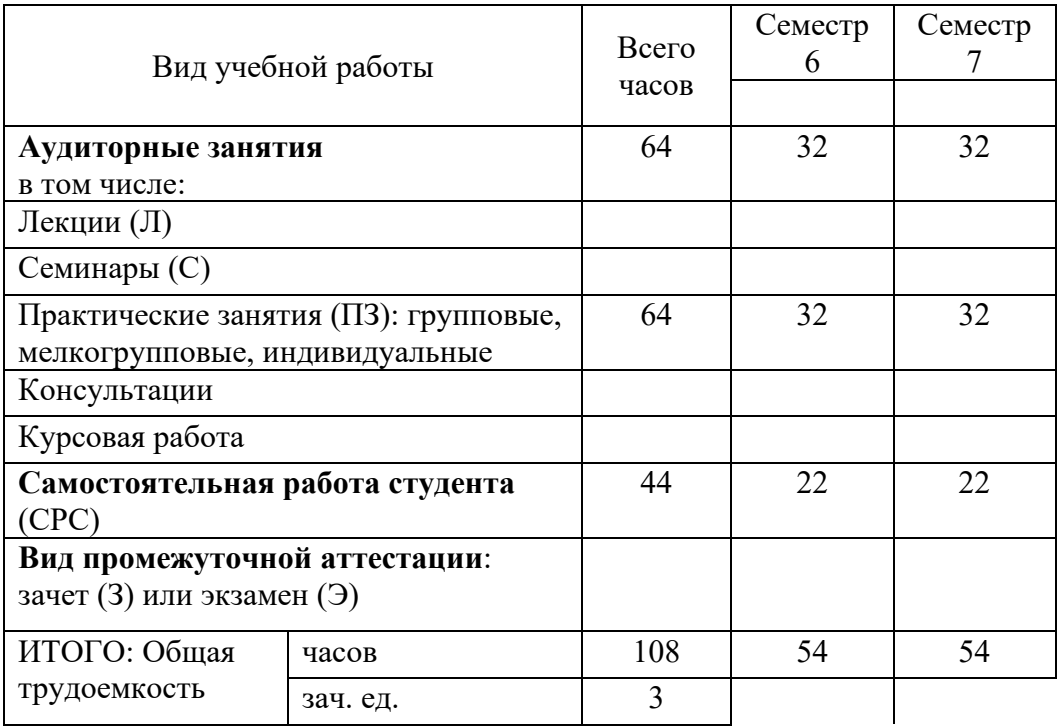

### **4.2. СОДЕРЖАНИЕ УЧЕБНОЙ ДИСЦИПЛИНЫ 4.2.1. Тематическое планирование учебной дисциплины**

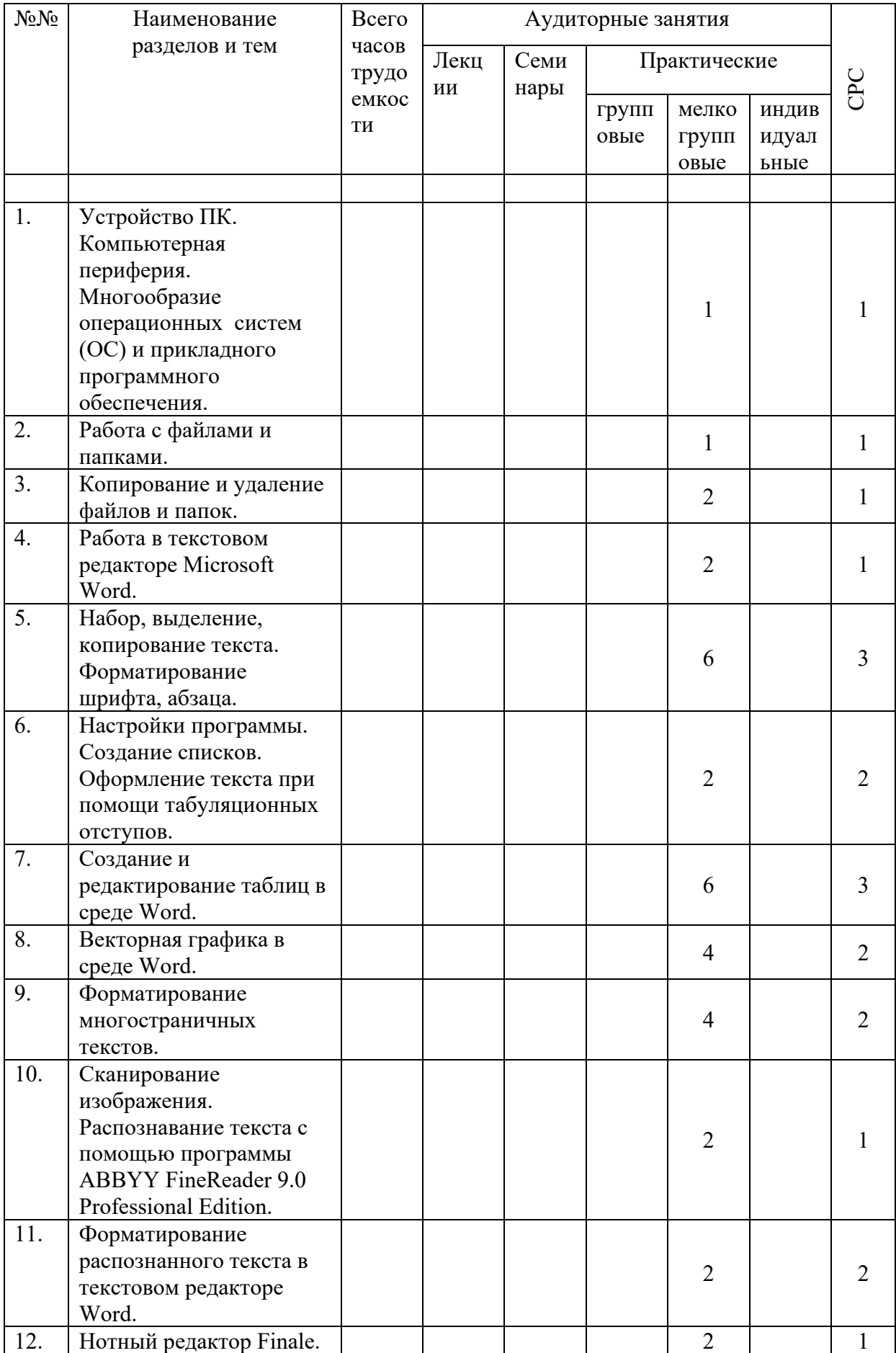

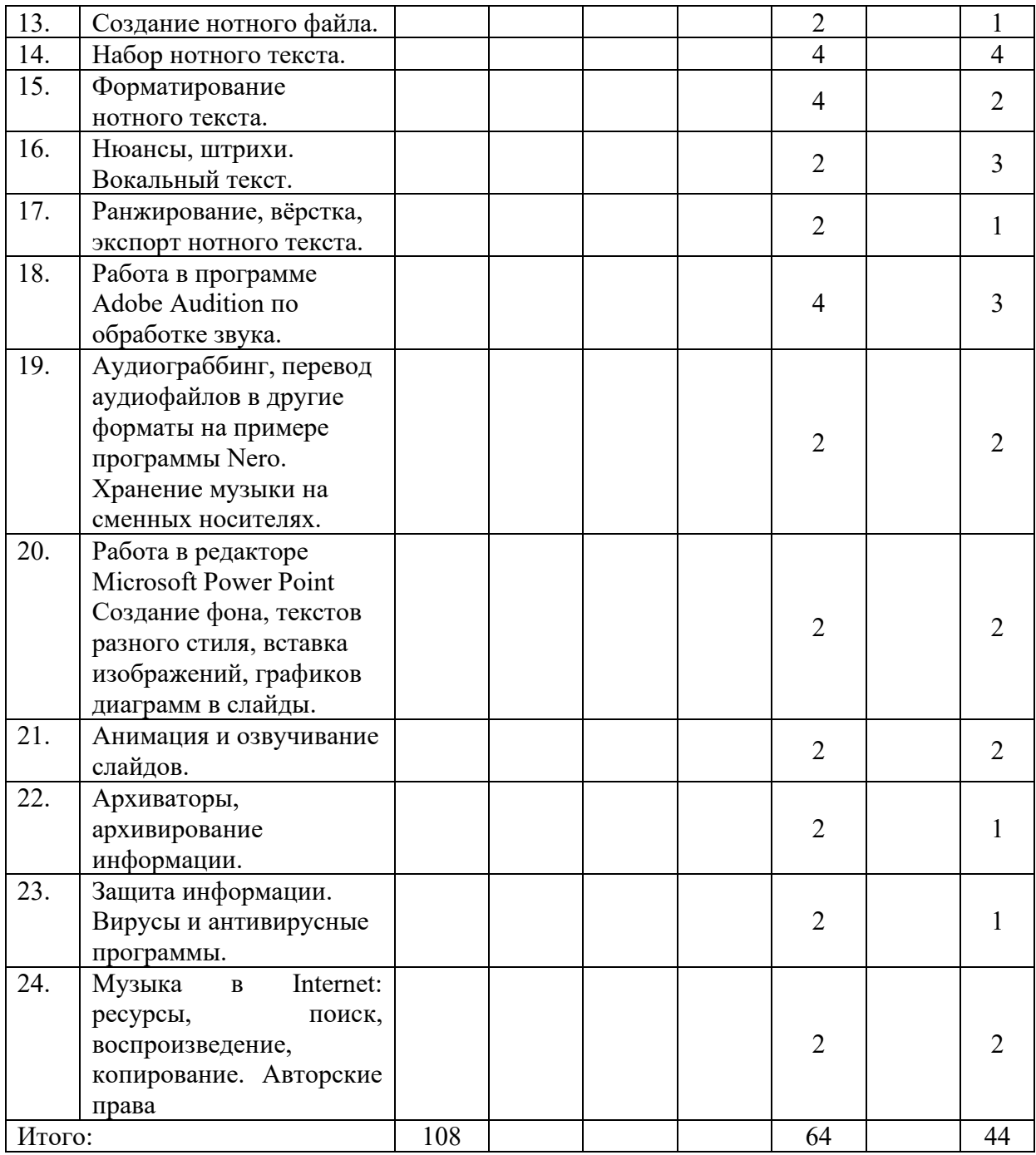

# **4.2.2. Содержание разделов учебной дисциплины**

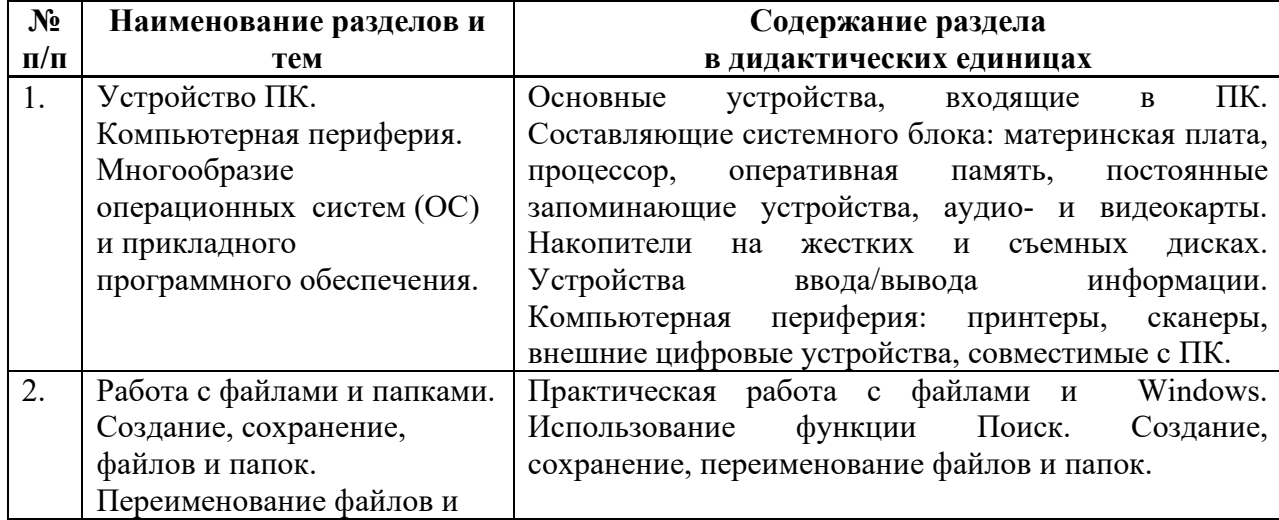

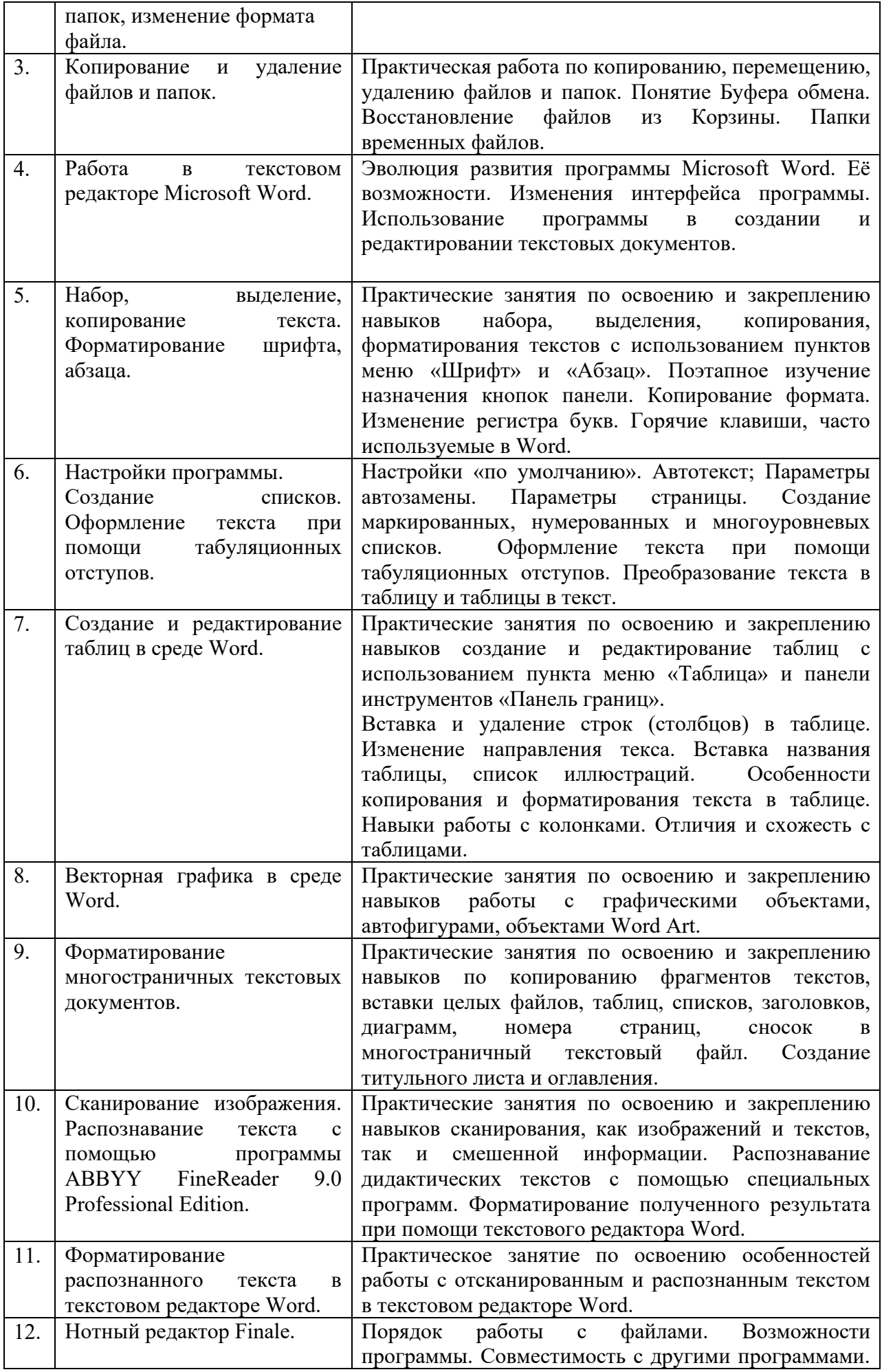

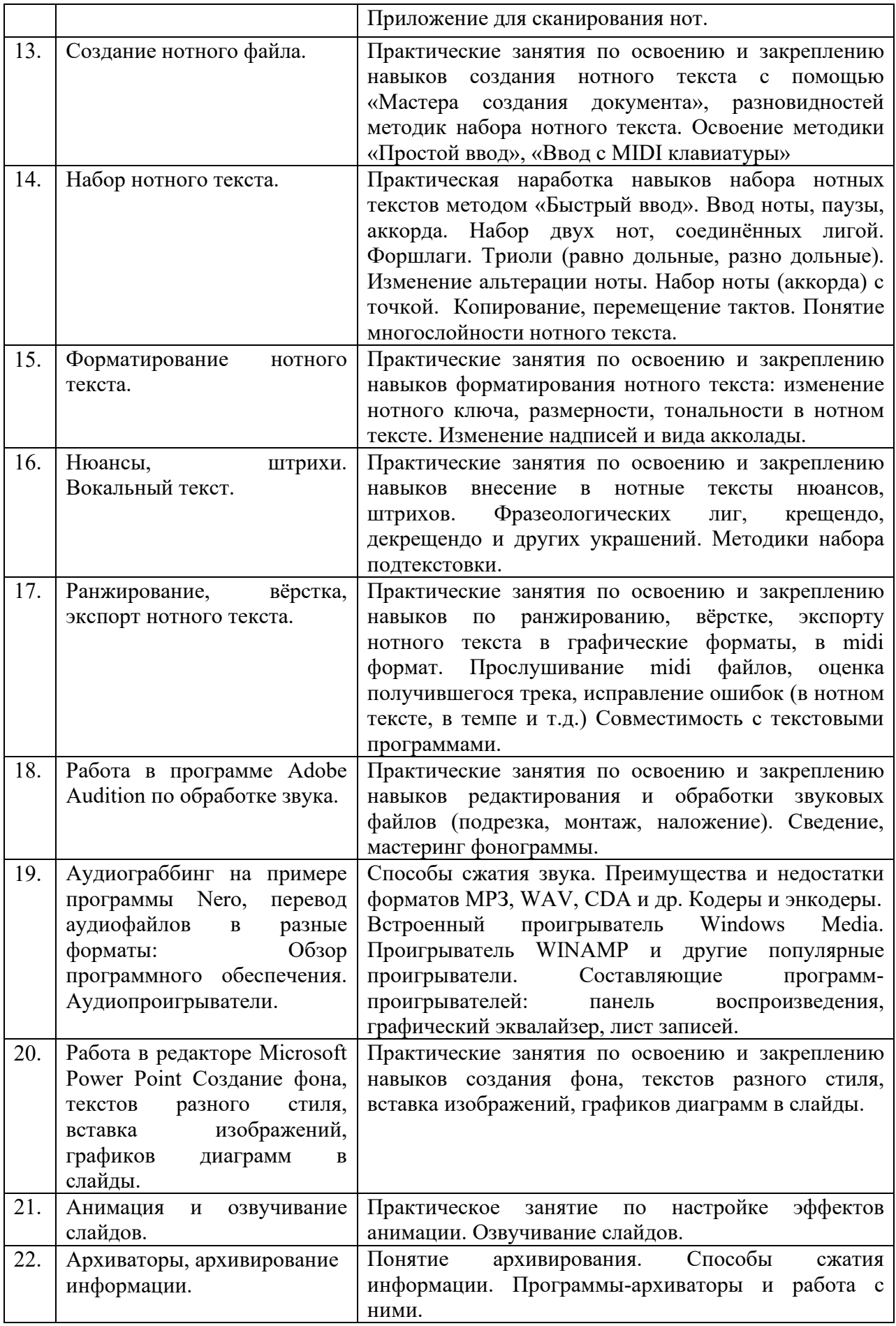

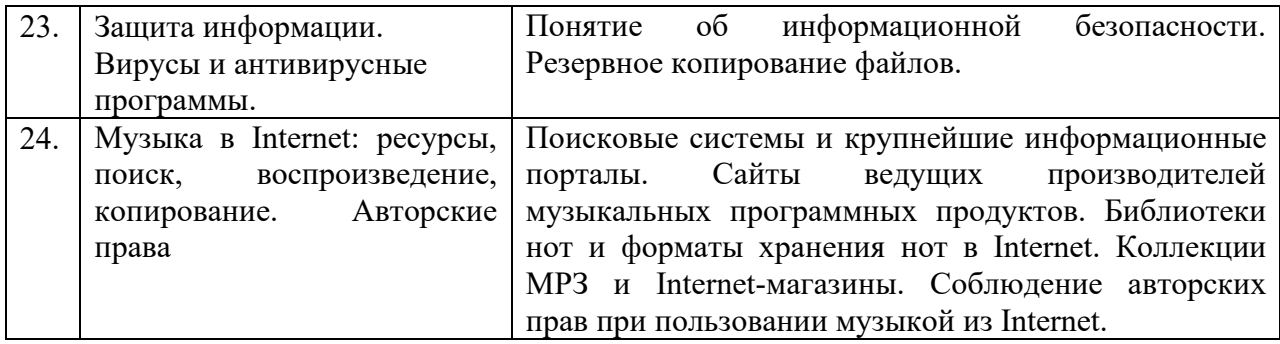

#### **4.3. САМОСТОЯТЕЛЬНАЯ РАБОТА СТУДЕНТА**

Творческая самостоятельная работа развивает интеллект, навыки поиска, анализа, структурирования и презентации информации, повышает творческий потенциал студента. При изучении курса «Современные информационные технологии» студенту следует приложить самостоятельные усилия для работы с практическим материалом к изучаемым темам. Этому в значительной мере поможет умение составлять конспекты (краткое изложение основных принципов работы с прикладными программами), самостоятельный поиск литературы и электронных источников информации по отдельным проблемам курса.

| 4.5.1. Виды СРС и формы оценочного контроля |                                                                                                    |                                                                                                    |                                                                                                    |                                      |
|---------------------------------------------|----------------------------------------------------------------------------------------------------|----------------------------------------------------------------------------------------------------|----------------------------------------------------------------------------------------------------|--------------------------------------|
| N <sub>2</sub><br>N <sub>2</sub>            | Наименование<br>разделов и тем                                                                                                    | Задания для СРС                                                                                                    | Основная и<br>доп.<br>литература<br>c<br>указанием<br>№№ глави<br>параграфов<br>(музыкальн<br>ble<br>произведен<br>$\mathbf{u}$ $\mathbf{a}$                                      | Форма<br>текущего<br>контроля СРС    |
| $\overline{I}$                              | $\overline{2}$                                                                                                    | $\mathfrak{Z}$                                                                                                    | 4                                                                                                    | 5                                    |
| 1.                                          | Устройство ПК.<br>Компьютерная<br>периферия.<br>Многообразие<br>операционных<br>систем (ОС) и<br>прикладного<br>программного<br>обеспечения. | закрепление материала по<br>учебнику                                                                                                    | Стефенсон<br>К. Секреты<br>Windows<br>XP. 500<br>лучших<br>приемов и<br>советов<br>Москва:<br>ДМК Пресс,<br>$6. r. - 273 c$<br>http://nk-<br>inform.narod<br>.ru/ustr/ust.ht<br>m | самоконтроль,<br>проверка<br>заданий |
| $\overline{2}$ .                            | Работа с<br>файлами и<br>папками.<br>Создание,<br>сохранение,                                                                                | 1.<br>Папку<br>Создать<br>$\, {\bf B}$<br>Tren<br>директории<br>eë<br>назвать<br>Вашим именем<br>2. Создать на рабочем столе<br>«Проба».<br>B<br>папку<br>папке | КременьЕ.В<br>КременьЮ.<br>А. Основы<br>работы в                                                                                                    | самоконтроль,<br>проверка<br>заданий |

**4.3.1. Виды СРС и формы оценочного контроля** 

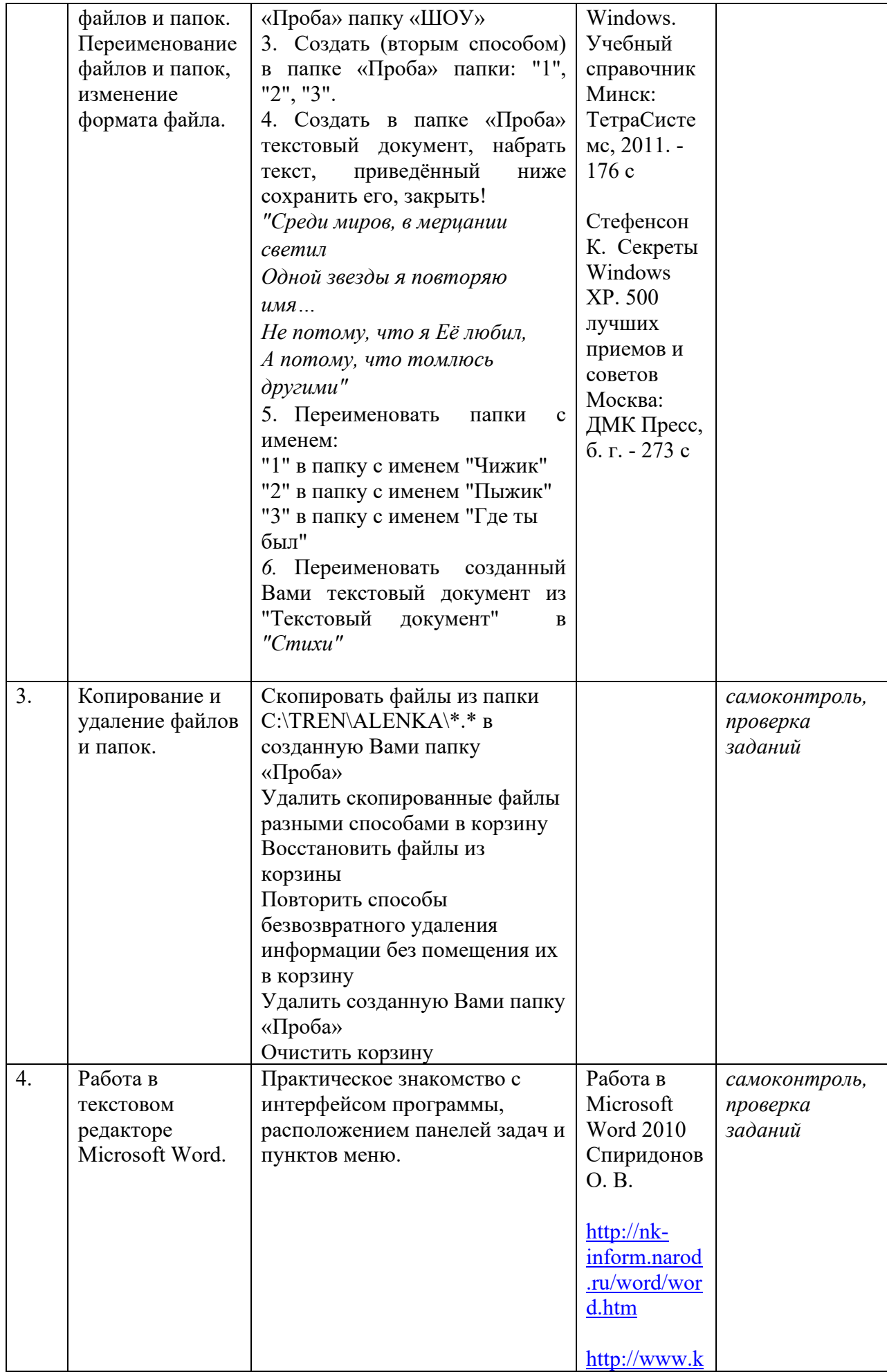

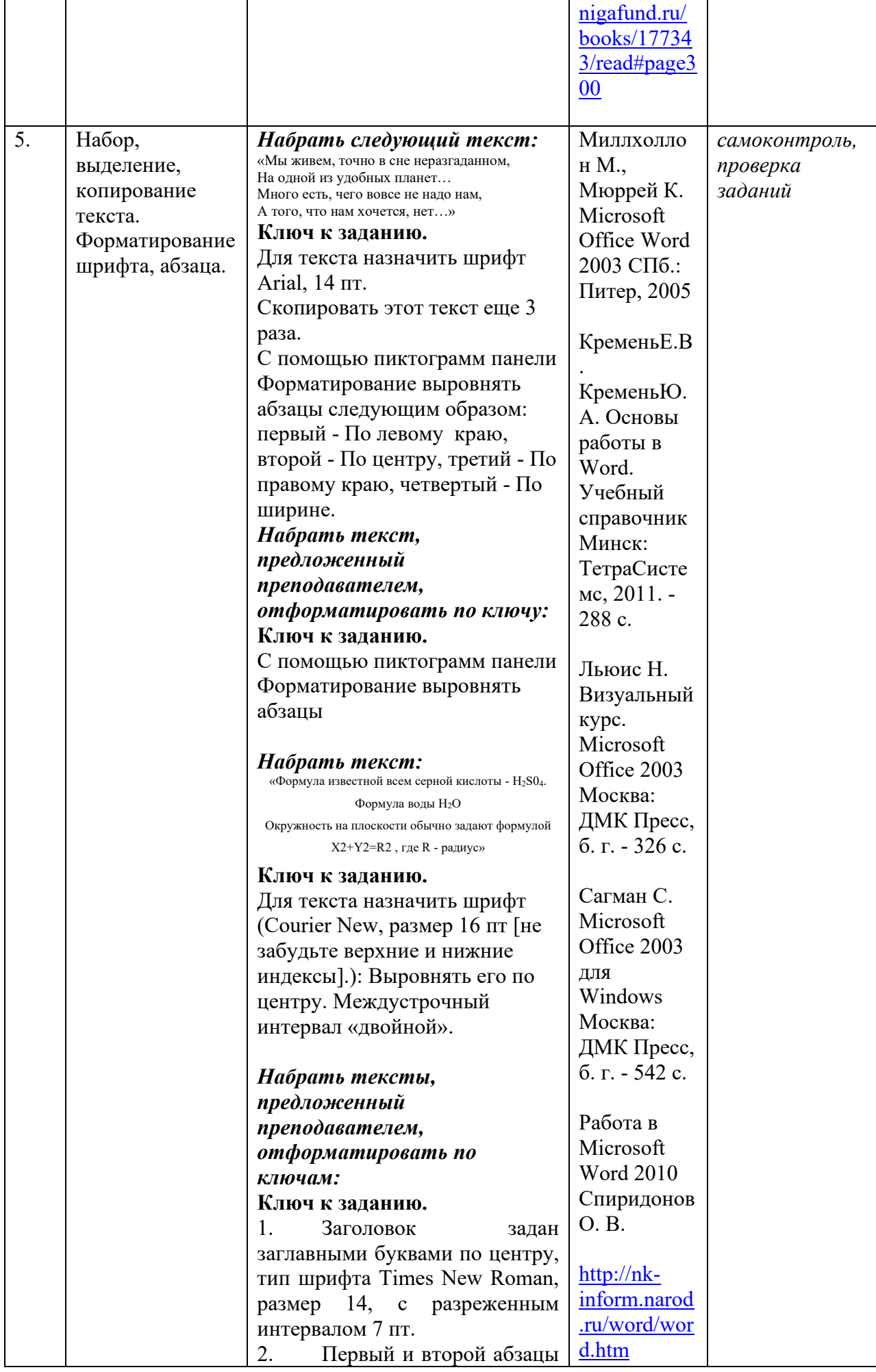

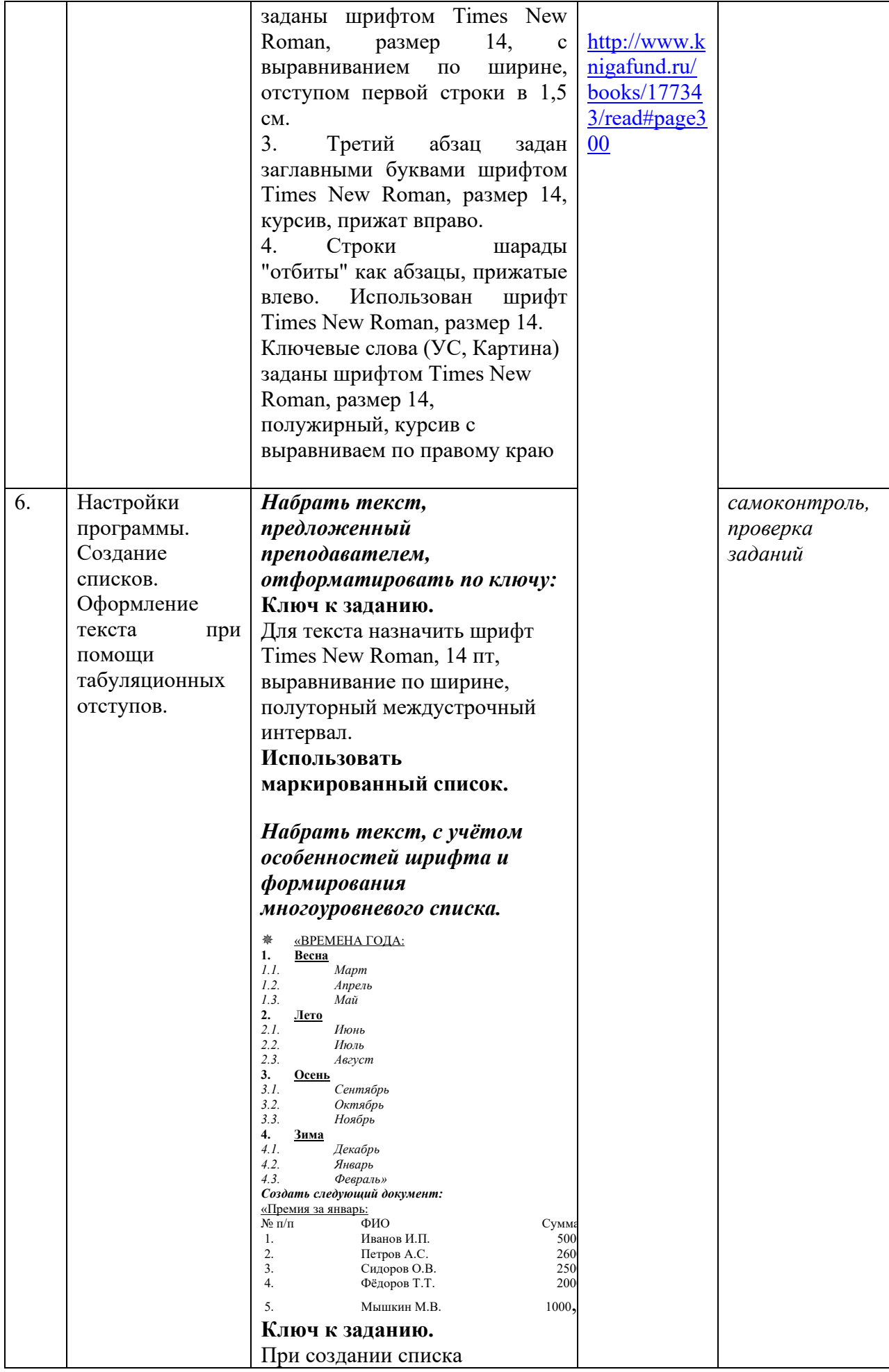

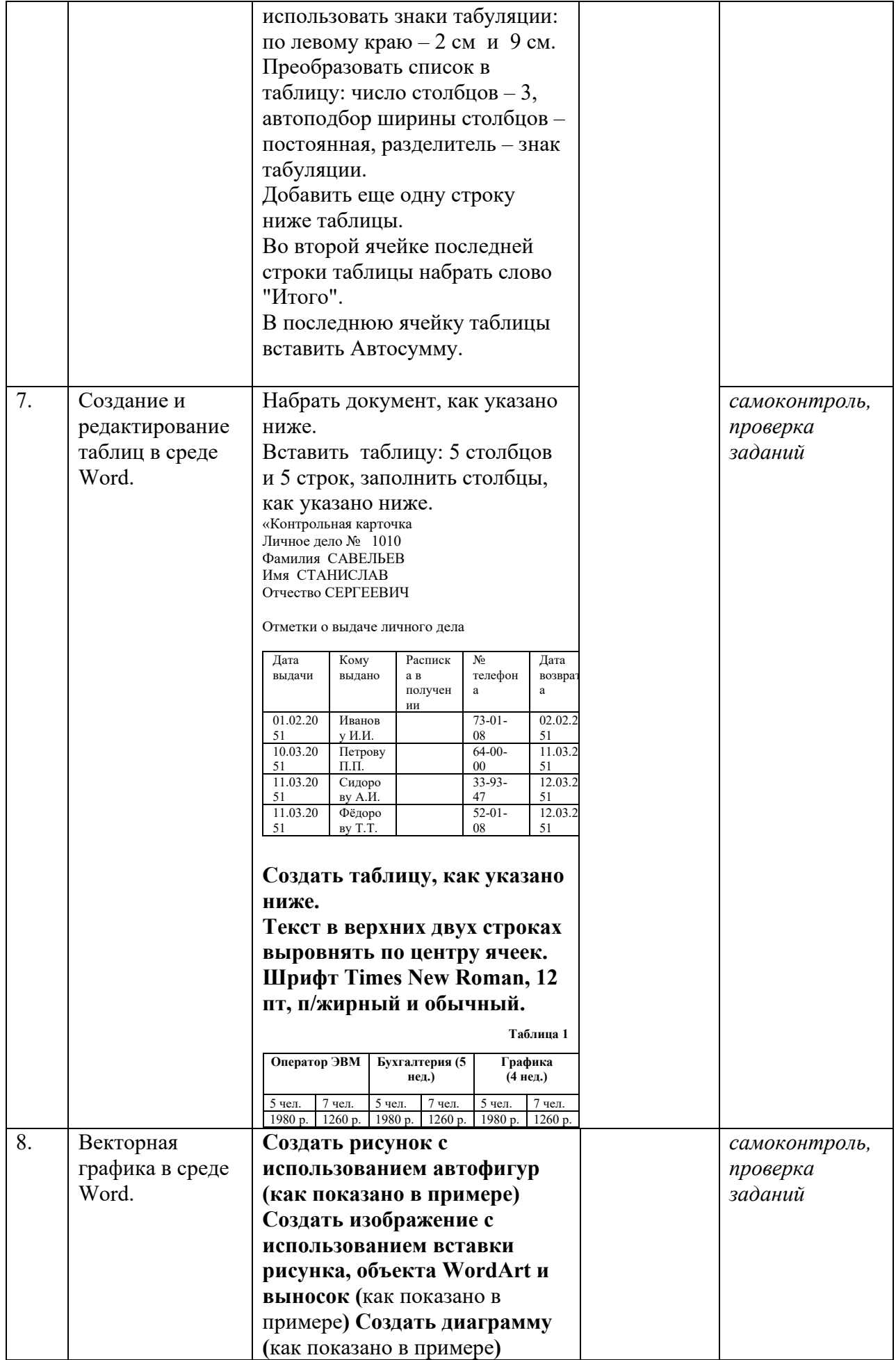

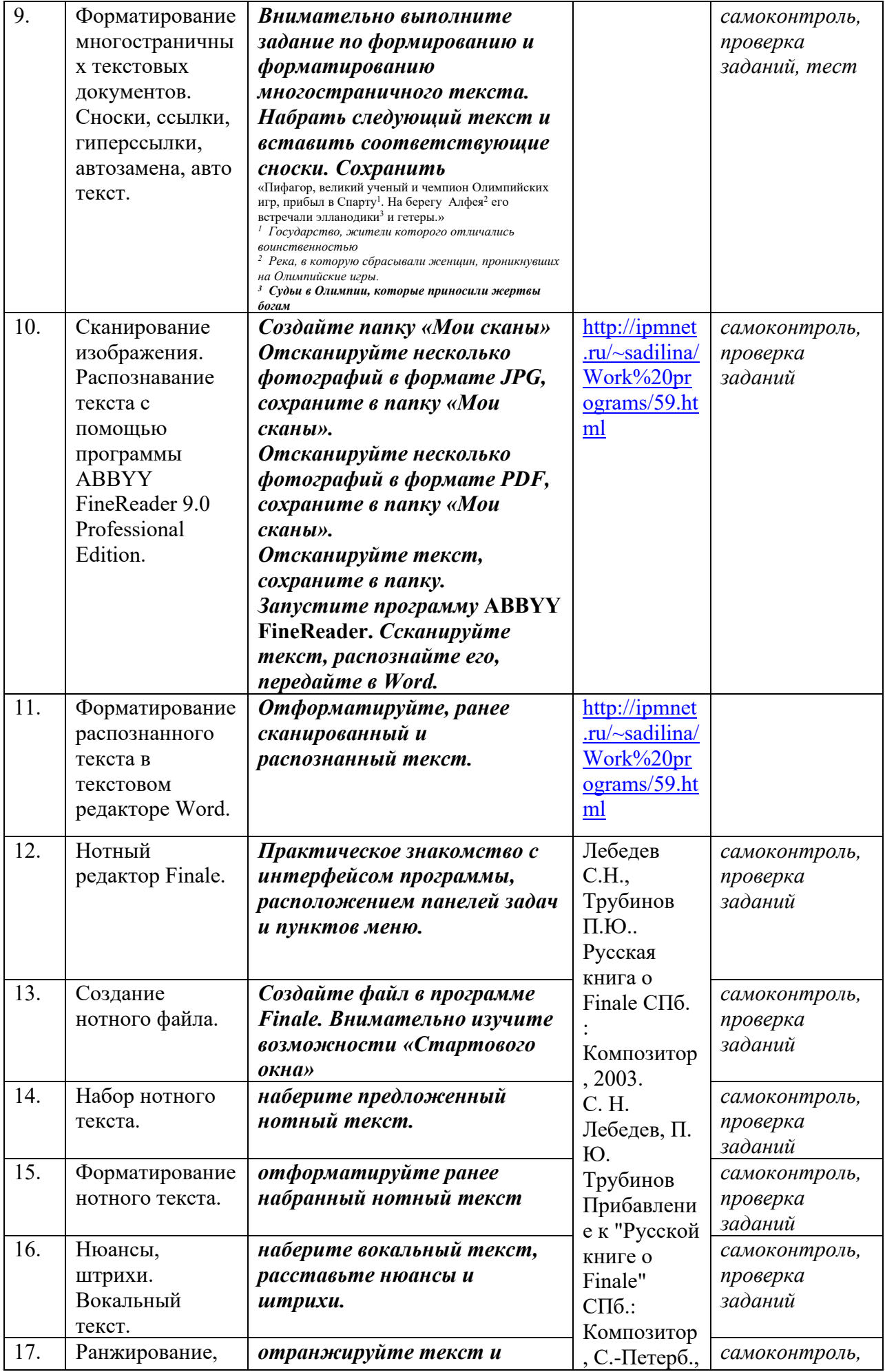

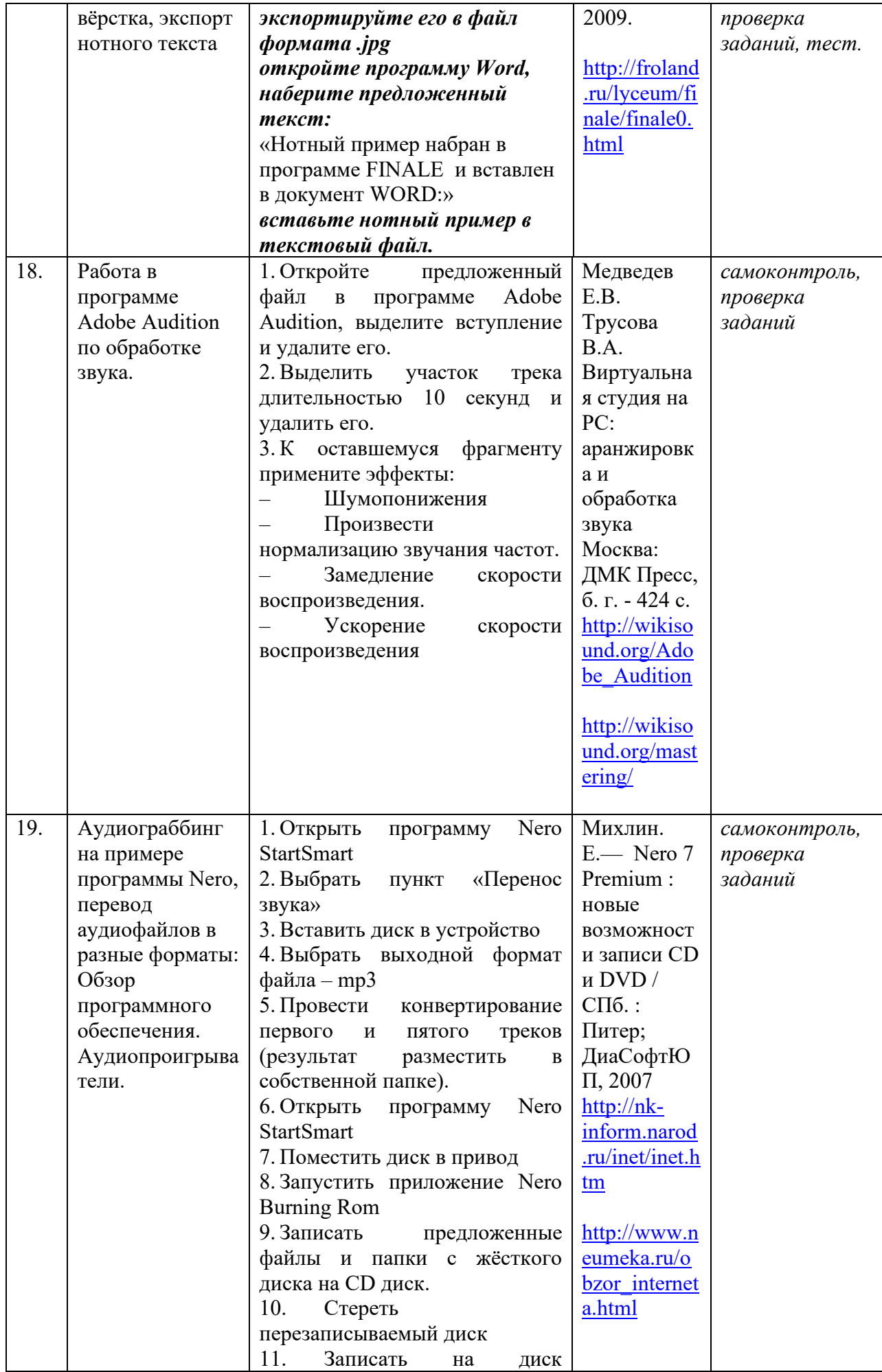

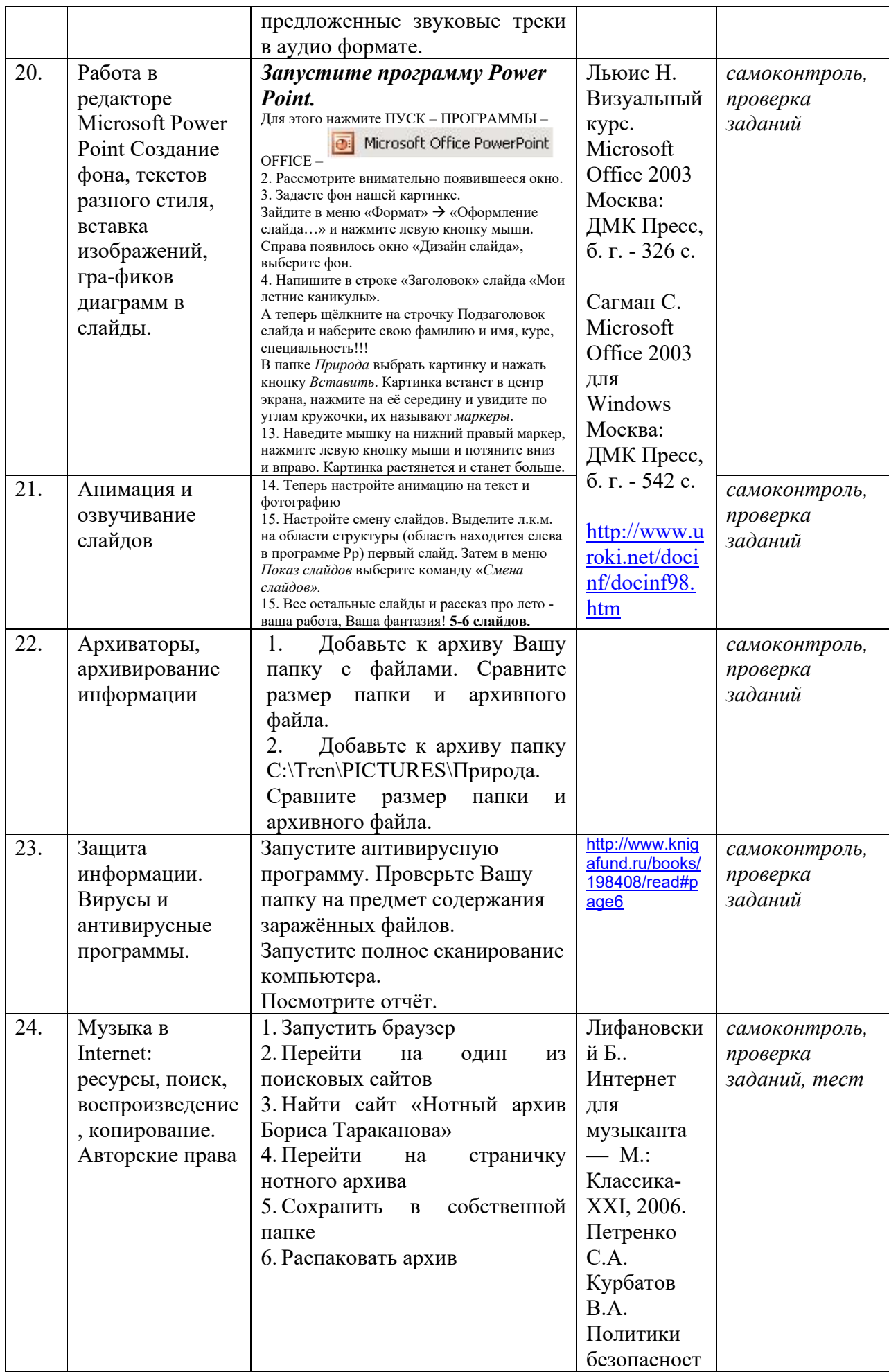

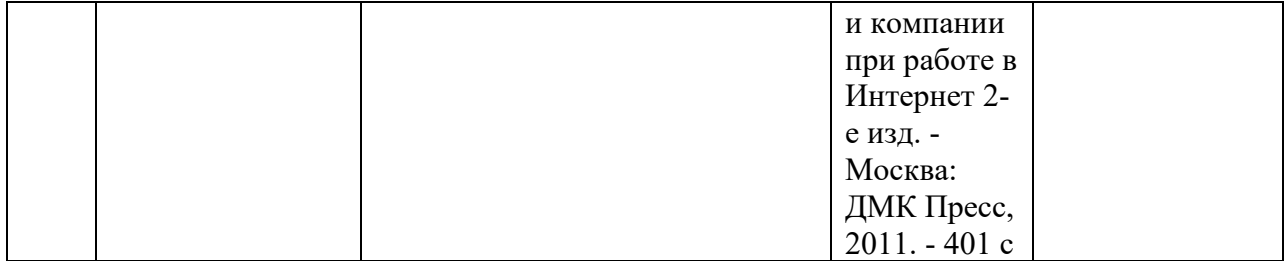

#### **4.3.2. Методические рекомендации по организации самостоятельной работы студентов**

Методические рекомендации *к выполнению самостоятельных заданий студентами представлены п. 4.3.* 

#### **4.4. Организация образовательного процесса для инвалидов и лиц с ограниченными возможностями здоровья**

Учебный процесс по дисциплине может осуществляться в соответствии с индивидуальным учебным планом с учетом психофизического развития, индивидуальных возможностей, состояния здоровья обучающихся. В этом случае происходит корректировка соотношения аудиторных и внеаудиторных часов, выделенных на освоение учебной дисциплины, с сохранением ее общей трудоемкости.

По письменному заявлению обучающегося возможно предоставление ассистента (сурдопереводчика, тифлопереводчика) для сопровождения процесса освоения дисциплины.

По просьбе обучающегося с ОВЗ для него разрабатываются адаптированные оценочные средства, позволяющие оценить запланированные результаты обучения и уровень сформированности компетенций, а также определяется подходящий для студента регламент и форма проведения аттестации по дисциплине.

Индивидуальные условия обучения и аттестации по дисциплине обозначаются в личном заявлении обучающегося, переданном в деканат в течение месяца после начала занятий по данной дисциплине, рассматриваются и утверждаются на заседании кафедры.

#### **5. ОБРАЗОВАТЕЛЬНЫЕ ТЕХНОЛОГИИ**

- 1. работа в малых группах (5-7 человек);
- 2. метод творческих проектов;

#### **6. ОЦЕНОЧНЫЕ СРЕДСТВА ДЛЯ ТЕКУЩЕГО КОНТРОЛЯ И ПРОМЕЖУТОЧНОЙ АТТЕСТАЦИИ 6.1 Паспорт фонда оценочных средств**

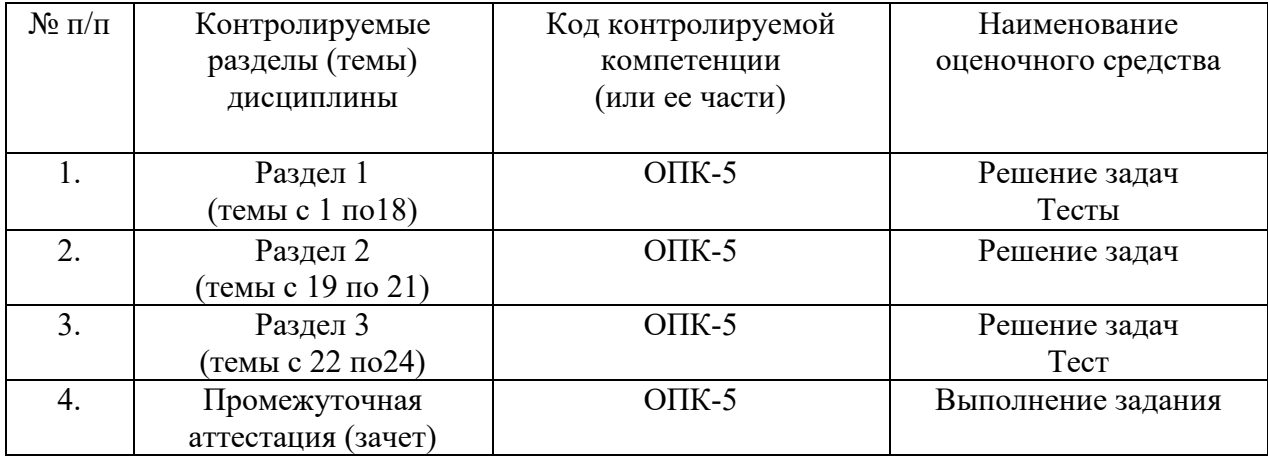

# **6.2. Формы, уровни и критерии оценивания результатов обучения по дисциплине**

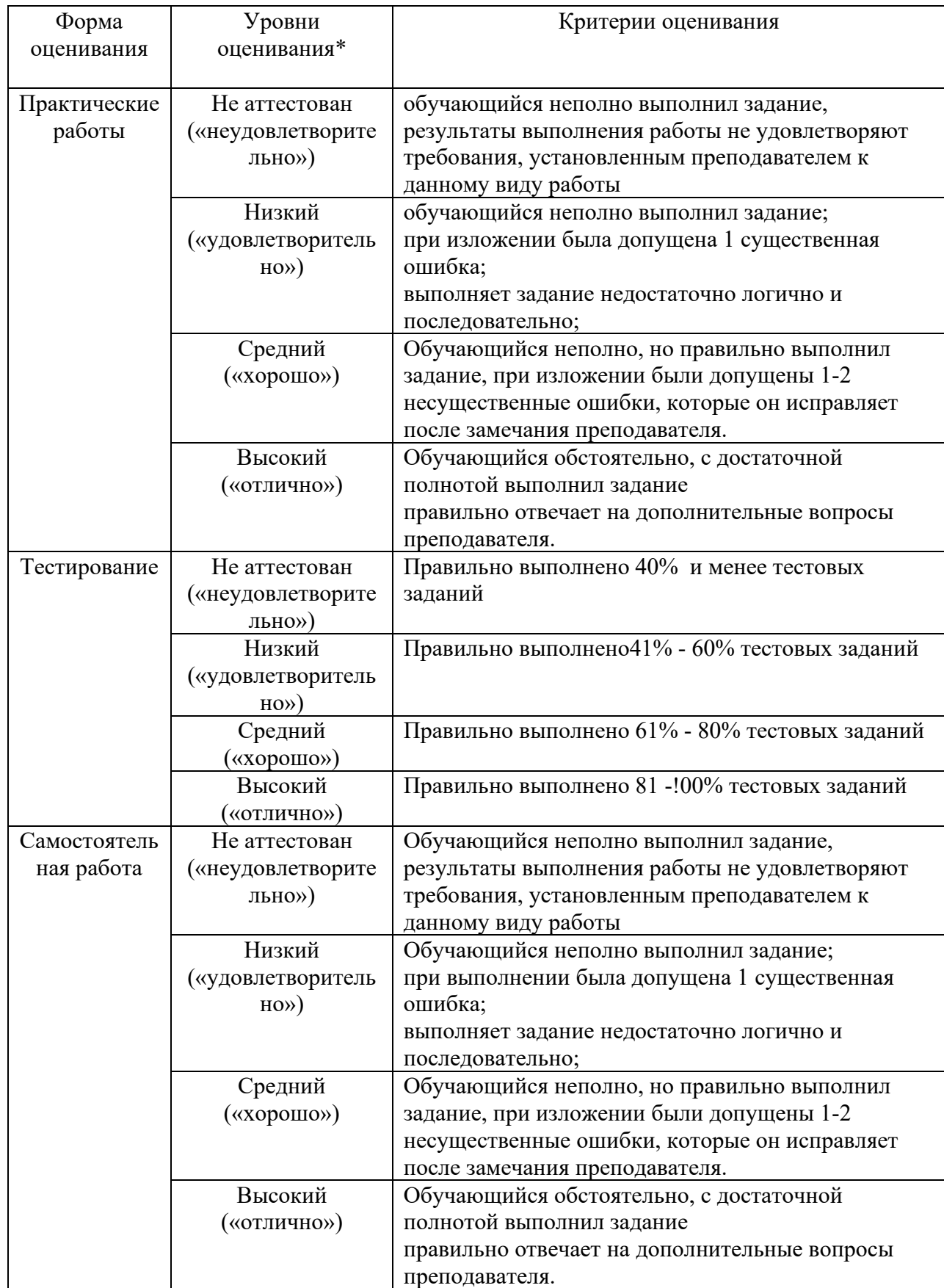

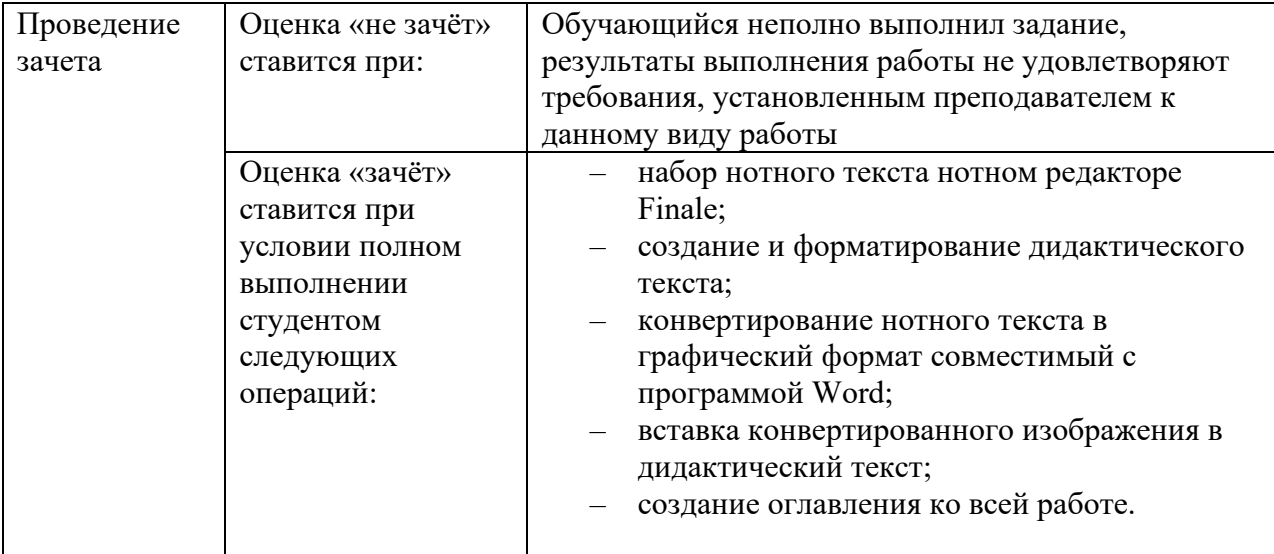

#### **6.1. Тестовое задание** *к разделу курса:* **работа в текстовом редакторе Microsoft Word** Семестр № 6

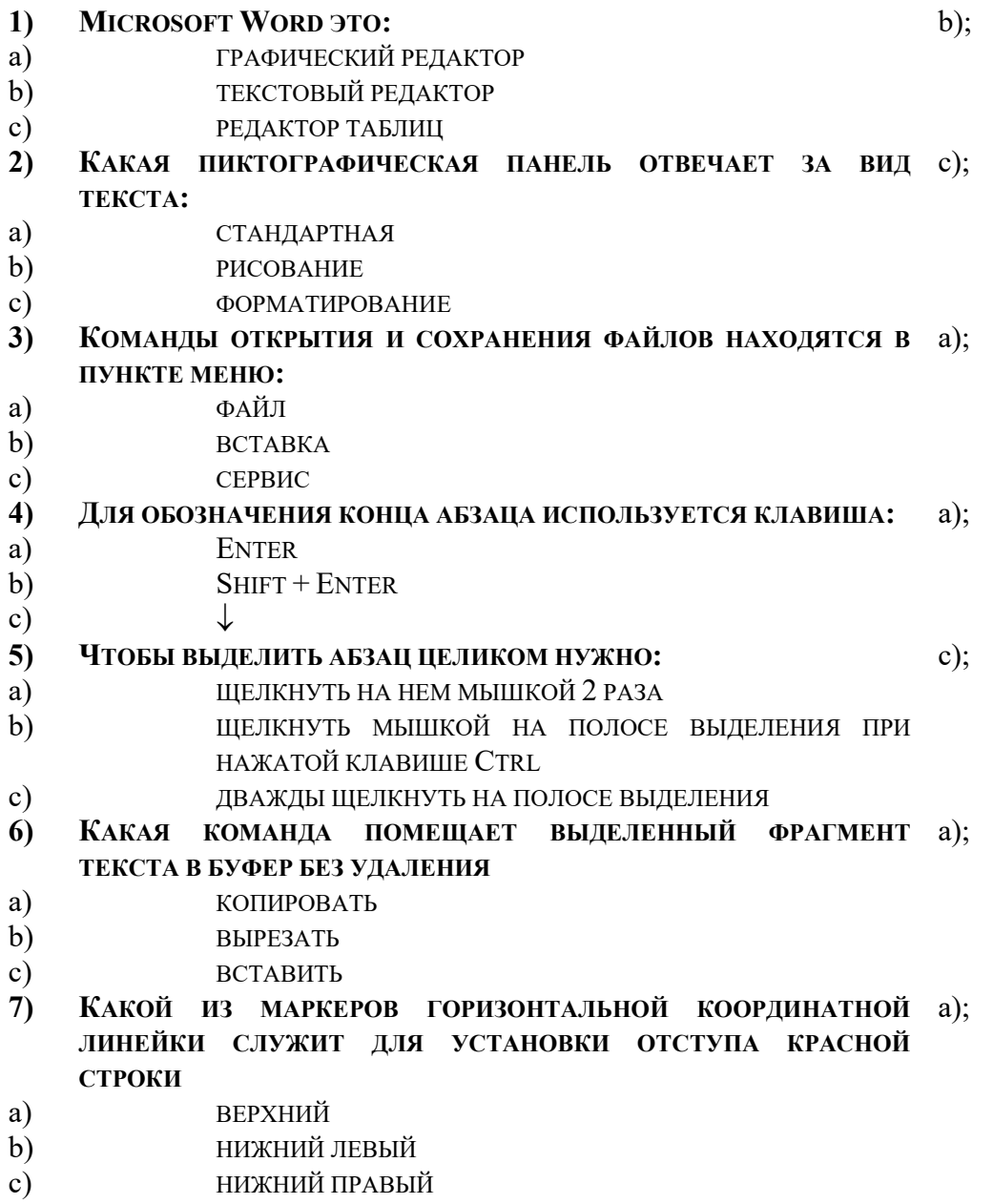

- **8) ПОМЕСТИТЬ В ДОКУМЕНТ РИСУНОК МОЖНО ПРИ ПОМОЩИ**  c); **ПУНКТА МЕНЮ:**
- a) ВИД
- b) СЕРВИС
- c) ВСТАВКА.

#### **9) КЛЮЧИ К ТЕСТАМ**

- 1. b);<br>2. c);
- $c$ );
- 3. a);
- 4. a);
- 5. с);
- 6. a);
- 7. a);
- 8. c);

## **Тестовое задание** *к разделу курса:* **Нотный редактор FINALE**

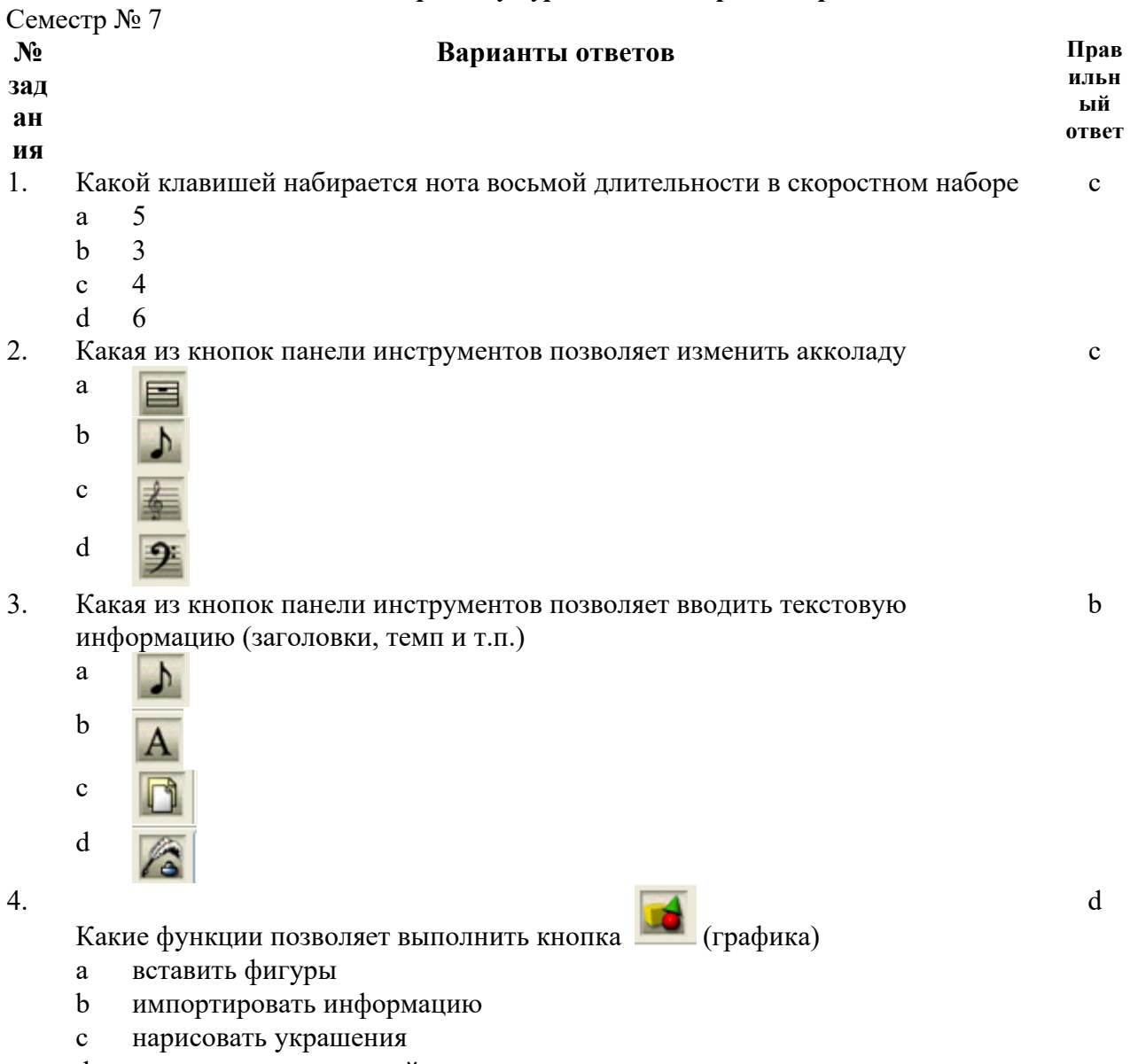

- d экспортировать нотный текст
- 5. Какая из кнопок панели инструментов позволяет изменить ключ в начале произведения с
	- aᄐ

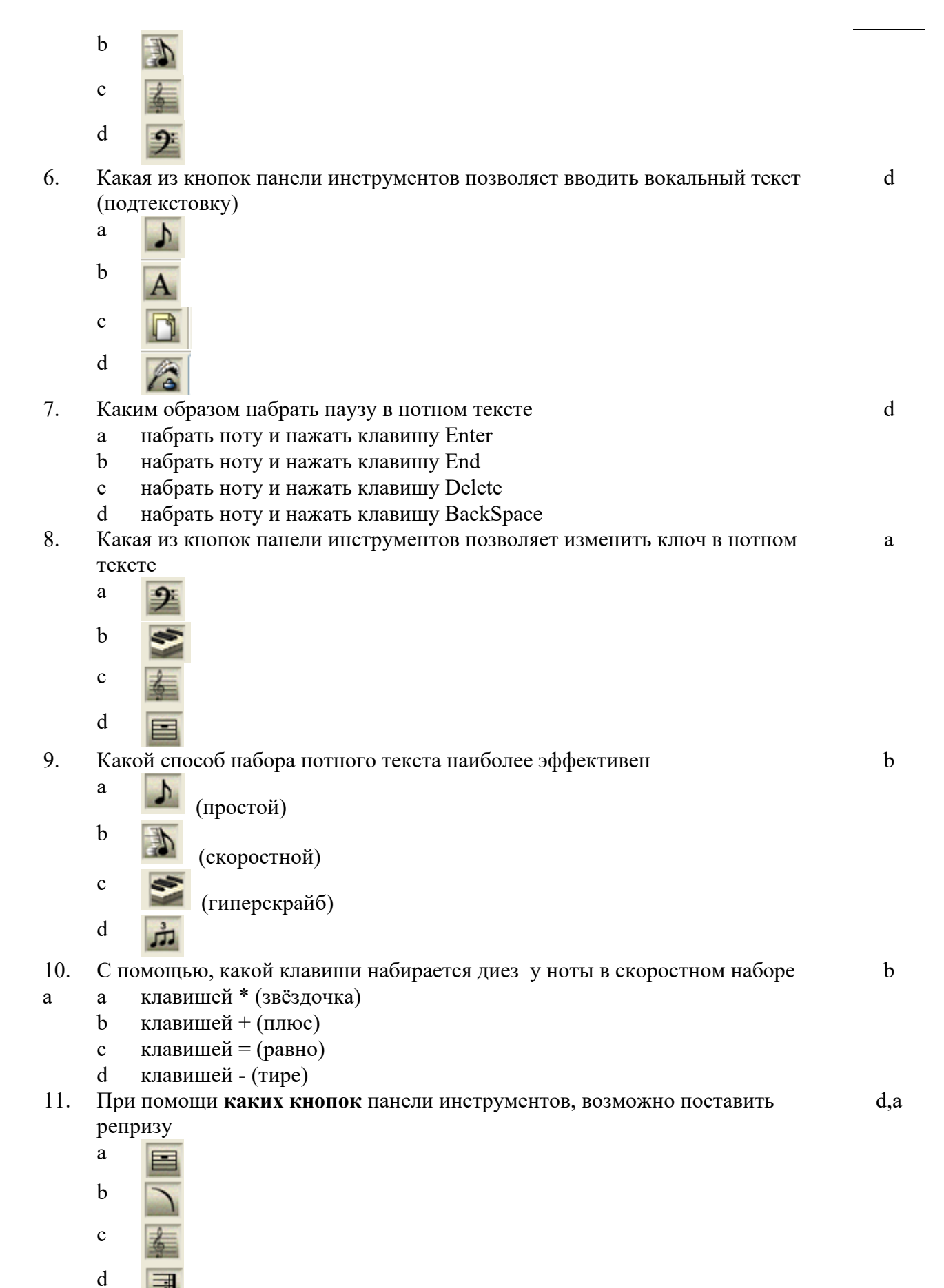

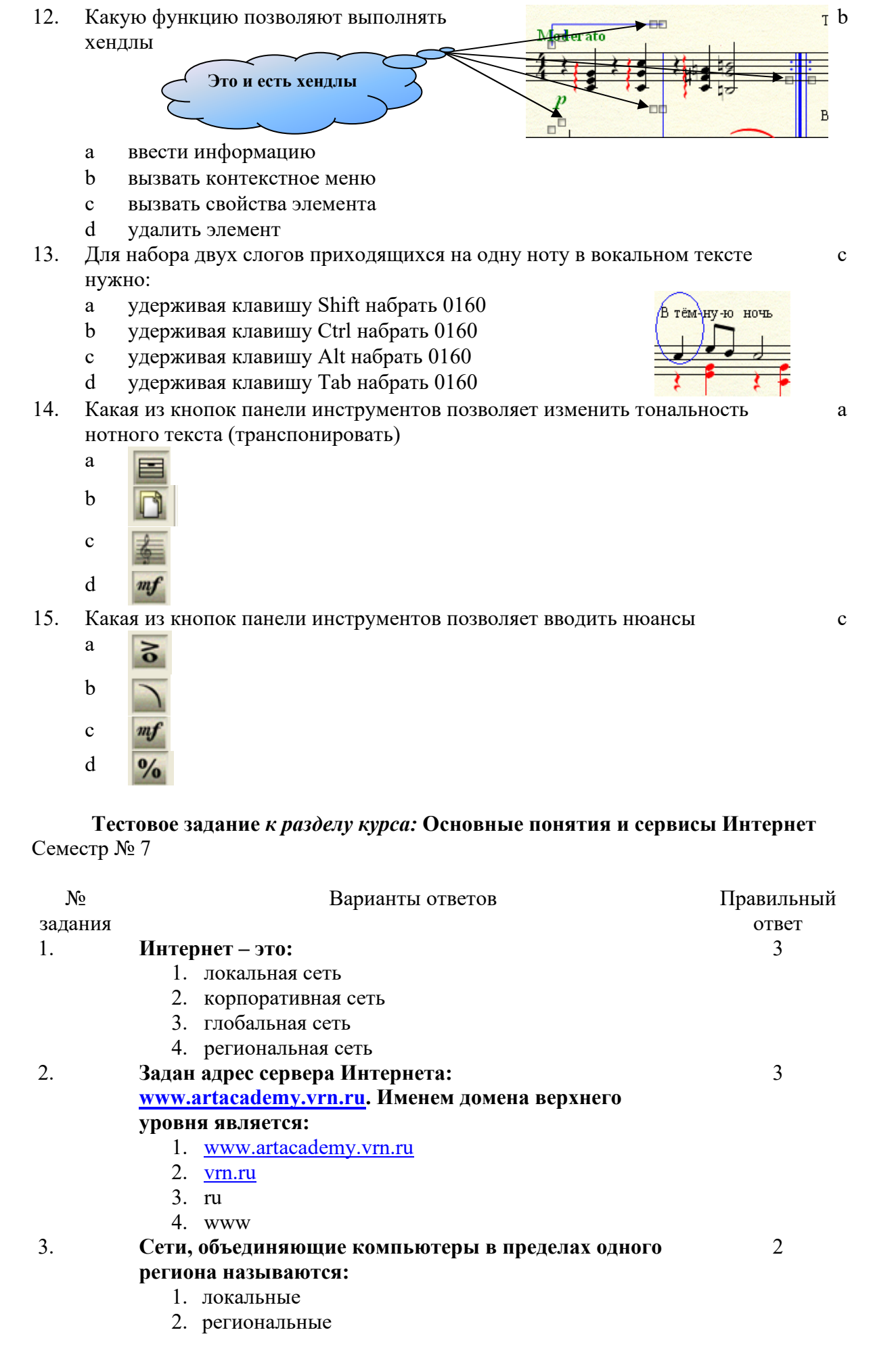

22

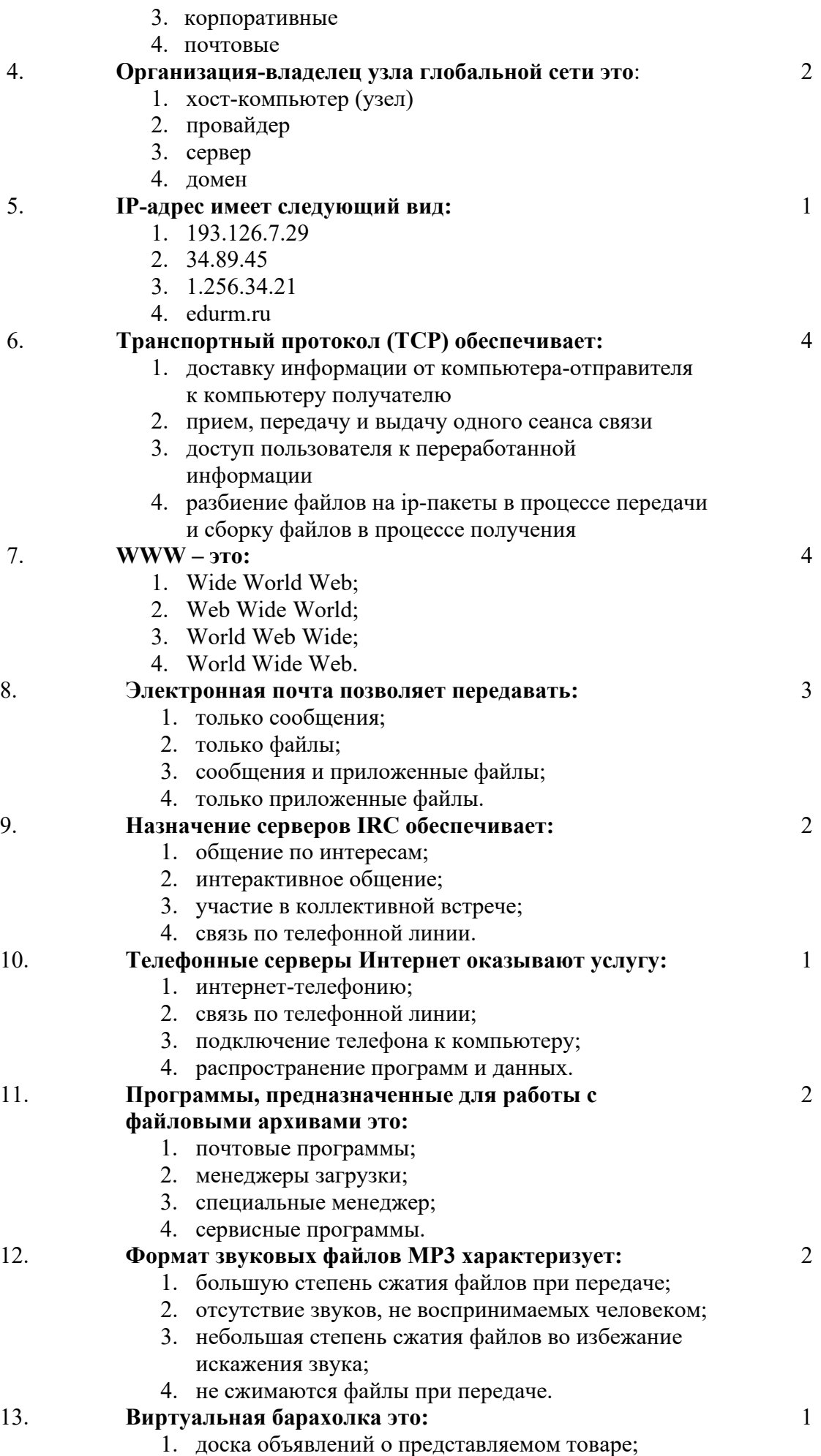

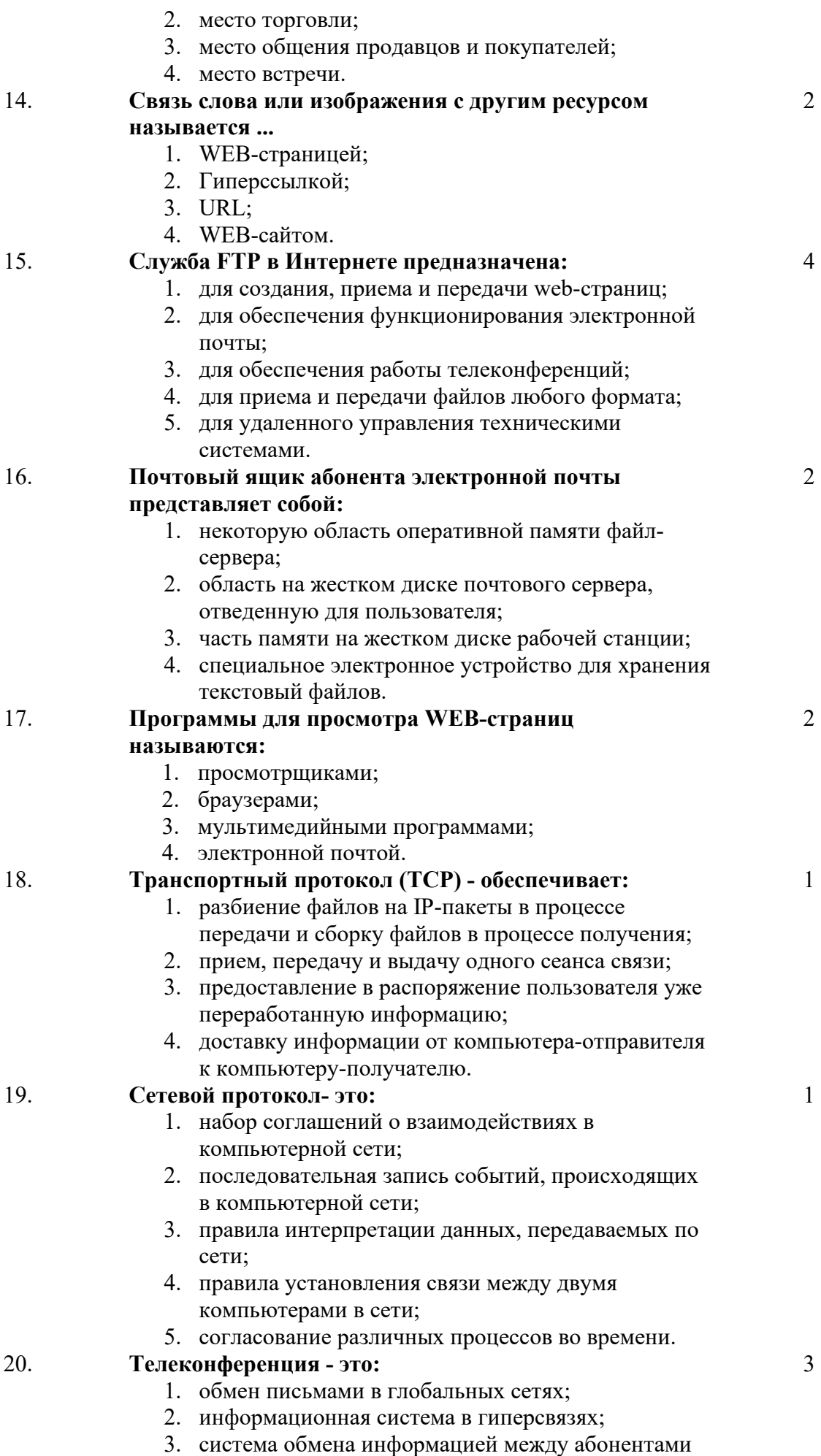

компьютерной сети;

- 4. служба приема и передачи файлов любого формата;
- 5. процесс создания, приема и передачи webстраниц.

**6.3. Примерная тематика курсовых проектов (работ)** *не предполагаются по данной дисциплине* 

#### **7. УЧЕБНО-МЕТОДИЧЕСКОЕ И ИНФОРМАЦИОННОЕ ОБЕСПЕЧЕНИЕ УЧЕБНОЙ ДИСЦИПЛИНЫ**

## **7.1. Основная литература**

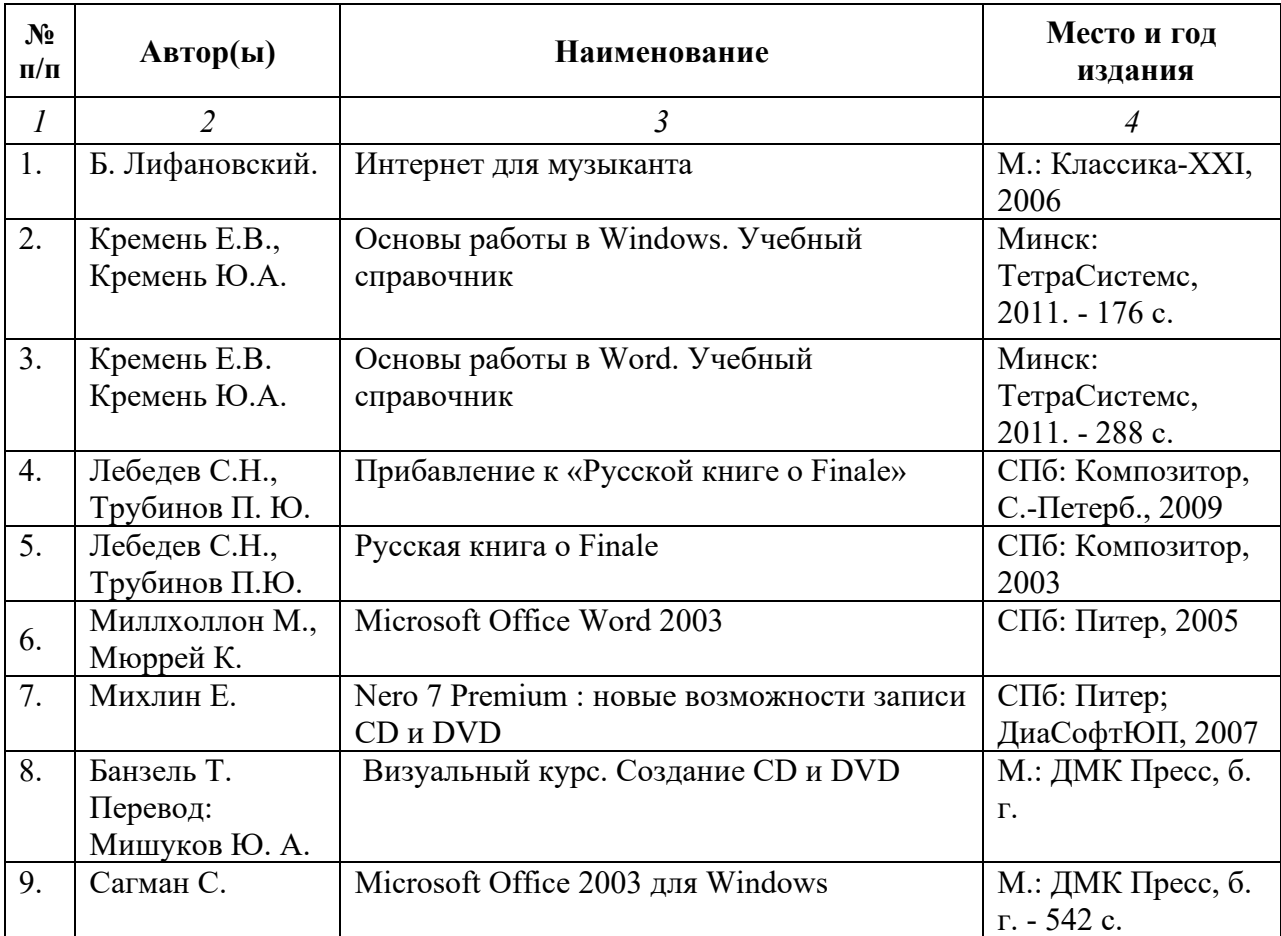

#### **7.2. Рекомендуемая литература**

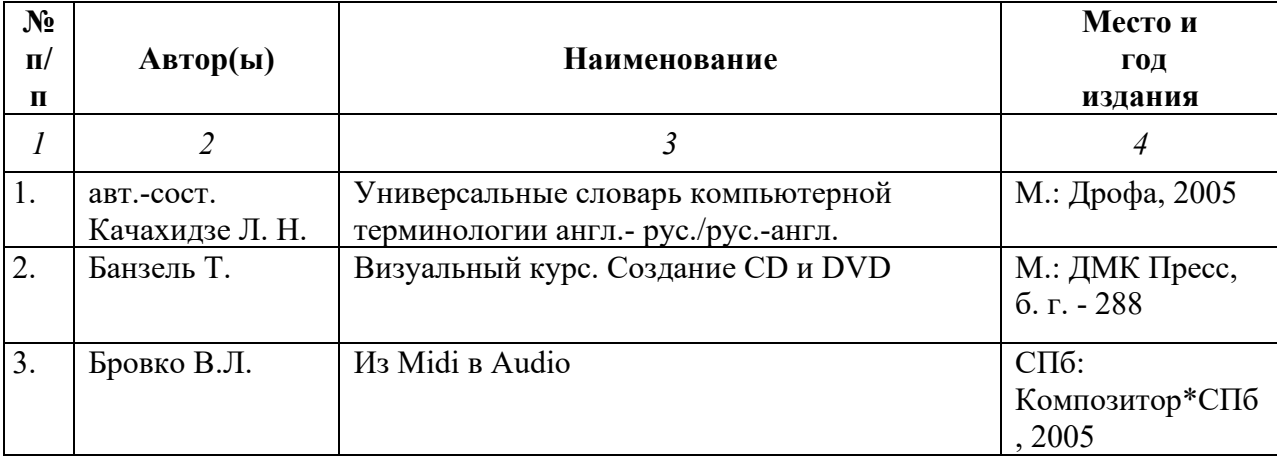

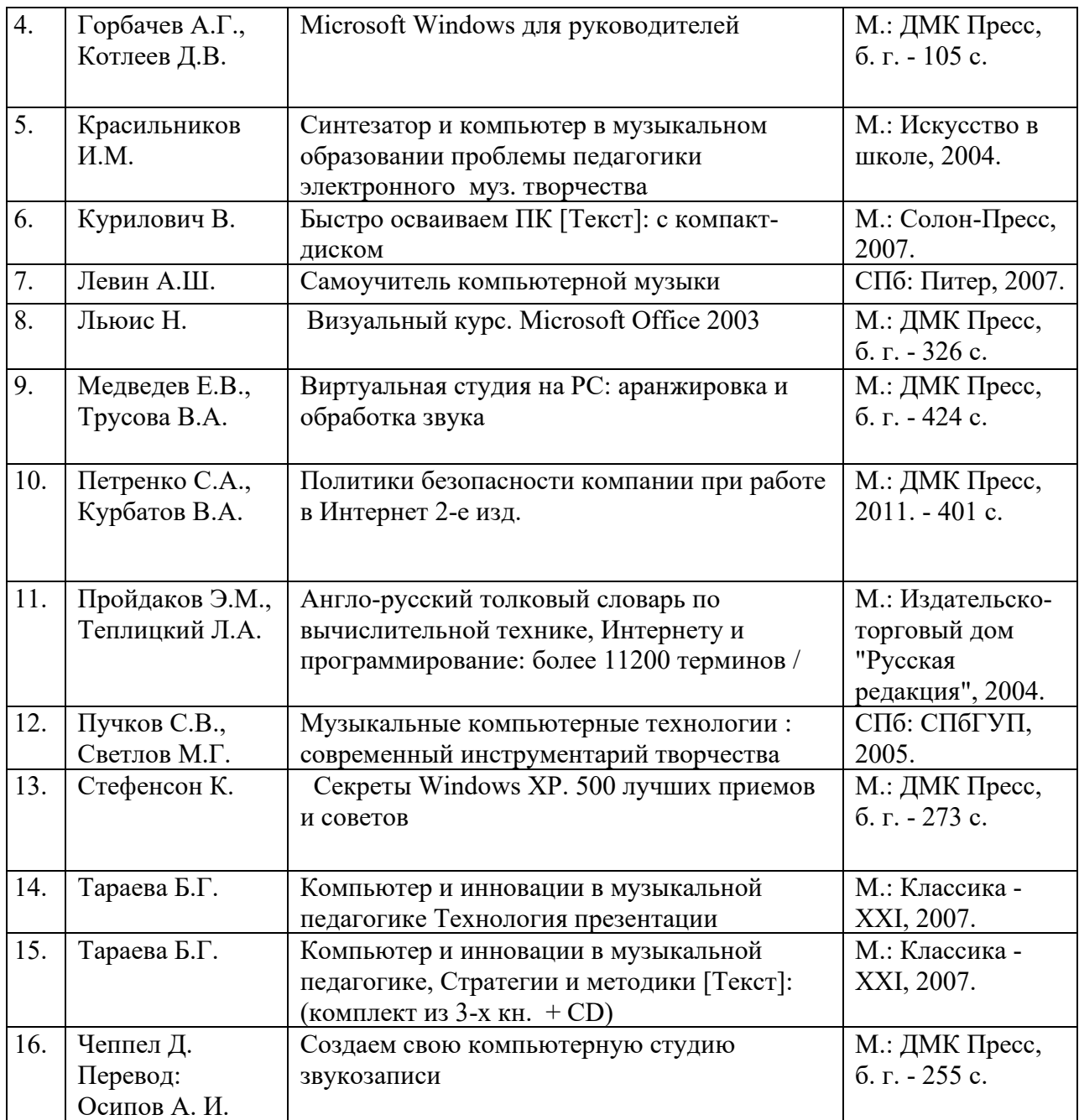

# 7.3. **Программное обеспечение дисциплины и Интернет-ресурсы:**

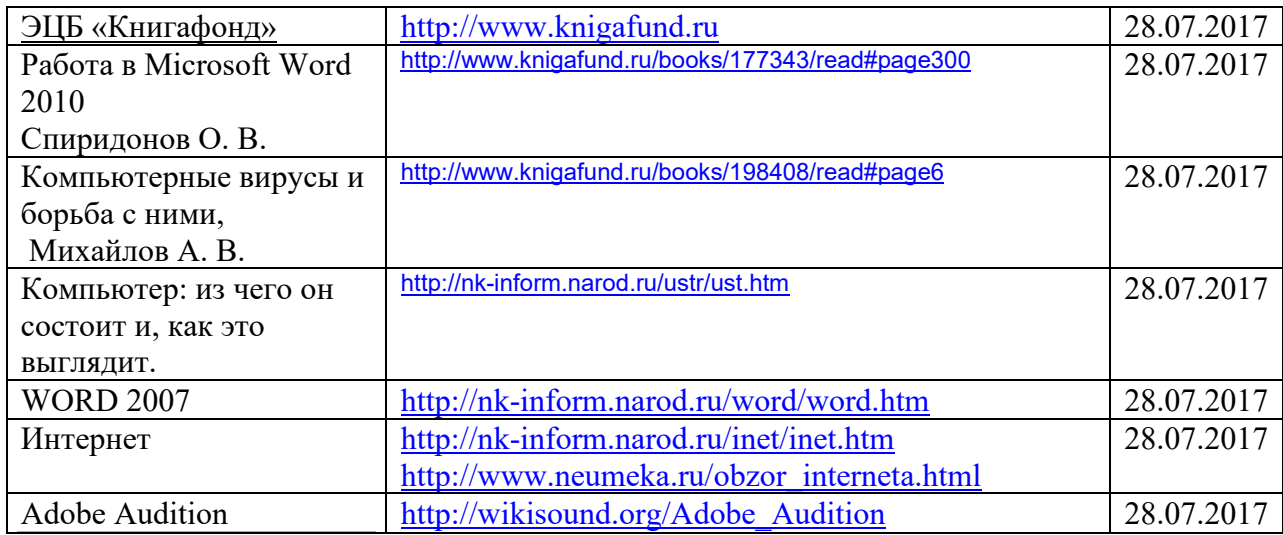

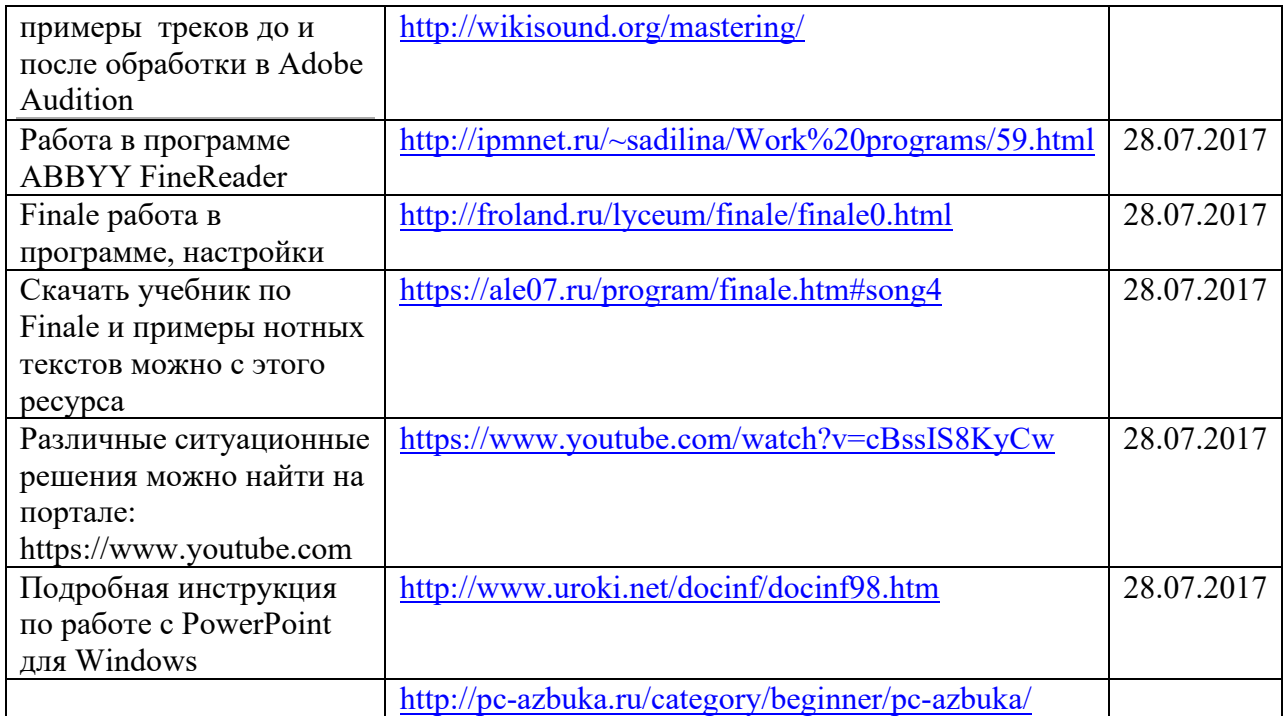

# **8. МАТЕРИАЛЬНО-ТЕХНИЧЕСКОЕ ОБЕСПЕЧЕНИЕ УЧЕБНОЙ ДИСЦИПЛИНЫ**

В обеспечение учебного процесса используется компьютерный класс, оборудованный: 5 компьютерами и миди клавиатурой.

Программное обеспечение: MS Office: Word, PowerPoint; нотные редакторы Finale, Adobe Audition, Nero..